# ORGANIZING DATA for Economic Research

#### PART 1: MANAGING WORKFLOW

Brendan M. Price UC Davis

#### October 31, 2019

\*Copyright 2019 by Brendan M. Price. All rights reserved. Website: [www.brendanmichaelprice.com.](https://www.brendanmichaelprice.com)

## Three-part series

- Part 1: Managing Workflow
	- Principles
	- Project folders
	- Maintenance
	- Computing
	- Collaboration
- Part 2: Handling Data (Thurs. 11/14)
	- Coding practices
	- Data cleaning, validation, & analysis

#### Part 3: Sharing Your Work (Thurs. 12/05)

- Figures & tables
- Slides & drafts
- Replication packages

### Basic game plan

#### General principles  $+$  Stata specifics

- Ecumenical—but Stata's the devil I know
- Afterwards: will post accompanying materials
	- These slide decks
	- Sample codebase
	- $-$  Stata scheme for  $slick$  graphics
	- Beamer template for sleek slides

### Recommended reading

#### Workflow & coding:

- 1. Gentzkow & Shapiro, "Code & Data for the Social Sciences"
- 2. Long, The Workflow of Data Analysis Using Stata
- 3. Paarsch & Golyaev, A Gentle Intro to Effective Computing
- 4. Cameron & Trivedi, Microeconometrics Using Stata
- 5. Brooks, The Mythical Man-Month

#### Aesthetics:

- 5. Tufte, The Visual Display of Quantitative Information
- 6. Schwabish, Better Presentations
- 7. Oetiker et al., The Not So Short Introduction to  $\cancel{\text{PT}_F} \times 2$
- 8. Bringhurst, The Elements of Typographic Style (not about data—but a fun read for the design enthusiast)

#### Not comprehensive—suggestions welcome

## Notably absent

Some things I won't be covering:

- Data acquisition
- Web-scraping
- Shell scripts
- Pre-analysis plans
- $-$  (Not) *p*-hacking
- Any econometrics

Only a minimal treatment of version control

- Perpetually on my to-learn list
- For now: "poor [hu]man's version control"

Plenty of Stata tips, but not a Stata tutorial

basic premise:

there are big returns to better data organization & better data presentation

### Benefits  $\gg$  costs

#### Non-trivial costs:

- Frontloaded time investments
- "Productive procrastination"

#### Big behind-the-scenes benefits:

- Net time savings
- Better grasp of the data
- $-$  Happier coauthors\*
- $-$  Fewer headaches, lower blood pressure \*\*

#### Big public-facing benefits:

- Fewer mistakes
- Reproducibility
- Professional credibility

# principles

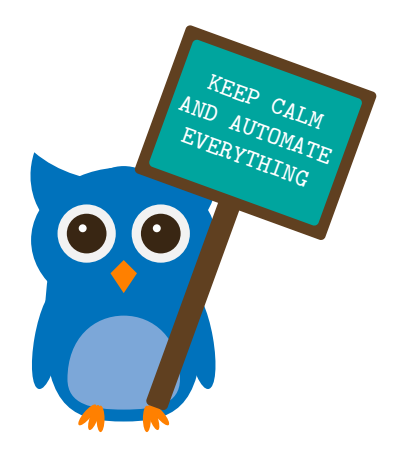

### Caveat emptor

Before we get to do's & don'ts:

#### Break any of these rules sooner than  $\frac{1}{3}$  anything outright barbarous. do

George Orwell, ''Politics and the English Language''

Don't take this as gospel

– No claim of optimality or universality

Main takeaway: think about workflow

- Adopt what you like
- Adapt to your project
- Ditch the rest

### $R_{11}$ le #0

Cardinal rule: "real" work happens in scripts

- Work interactively to play with data
- Work interactively to tinker with code
- But that's about it

Store "official" data processing in code files

- Codify everything you can, even "one-off" tasks
- Coding creates a paper trail; "one-offs" often repeated
- See Gentzkow & Shapiro for horror stories

I am likely preaching to the choir, and I won't belabor this point

### Desiderata

- 1. Make data work reproducible & system-independent.
- 2. Make project folders carefully organized & self-contained.
- 3. Use consistent naming conventions & coding style.
- 4. All else equal: make codebase maximally lean.
- 5. All else equal: make codebase maximally fast.
- 6. Occupy no more disk space than needed.
- 7. Write readable code.
- 8. Document more than you think necessary.
- 9. Make project executable in one fell click. Corollary: no circular dependencies between files.
- 10. Make it obvious which input file made which output.

## Mid-project rules of thumb

- 1. Code as if the end [of the project] is near.
- 2. Code as if your advisor is watching.
- 3. Optimize, streamline, & recycle code. Gentzkow & Shapiro: "profile slow code relentlessly".
- 4. Declutter unsentimentally, but not overzealously.
- 5. Keep all files in good working order.
- 6. Minimize the use of intermediate files.
- 7. Update, archive, or delete deprecated files.
- 8. Rethink workflow as projects evolve.
- 9. If collaborating: open communication & uniform conventions.
- 10. Don't neglect cosmetics: groom daily.

# project folders

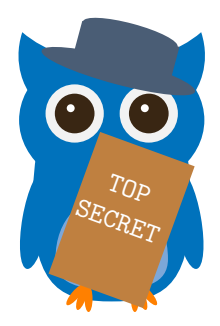

### One project  $\equiv$  one folder

Give each project its own hermetically sealed project folder

- Avoid cross-project spillovers
- Control permissions on a project-by-project basis
- Reduce cost of making replication packages

Exception: incubating new projects within old ones

- Use case: projects relying on similar data/codebase
- Okay to do temporarily while probing viability
- If new project sticks, give it a proper home

But usually better to seed a new folder with old files

– See discussion of /dta/trf folder below

## Organizing the project folder

Think carefully about folder organization

- Role of each sub[sub. . . ]folder
- Folder- & file-naming conventions

Ask yourself:

- Will it scale up nicely?
- Will it port well across projects?
- Will coauthors buy in?

Best to organize files by *function* 

### A battle-tested file structure

/timeuse a brief, informative project name

Five essential subfolders:

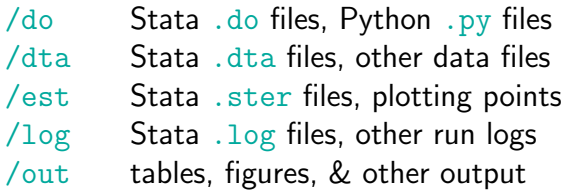

You may want others:

- /adm grants, IRBs
- /arc archived files
- /doc documentation
- /lib software libraries

/lit related literature /tex drafts & slides /trash files to be deleted /xw crosswalks

### Within /do: two meta-files

#settings.do configures project-wide settings

- global projdir ''/{path }/timeuse''
- set other global macros
- set the adopath
- $-$  set the scheme  $\&$  other graphics settings
- general-purpose program statements

#master.do executes files in correct order

- do ''./#settings.do''
- $-$  do ''\$projdir/do/{subpath1}/{file1}.do''
- $-$  do ''\$projdir/do/{subpath2}/{file2}.do''

## Within /do: five subfolders

/ado programs & settings – /custom user-written programs  $-$ /import imported programs (e.g., ssc) – /fonts custom fonts (e.g., CMU Serif) – /scheme custom graphics /build prepare data – /fetch acquire data (e.g., web-scraping) – /prepare map raw data into clean data – /sample construct estimation samples /check probe & understand data /learn early-stage analyses (internal consumption) /share later-stage analyses (external consumption)

## Digression: nomenclature

#### Notice folder-naming conventions:

- Uniformly lowercase
- Similar in length: /do, /dta, /est, /log, /out
- Parallel structure: /build, /check, /learn, /share
- Special prefix # for "meta" files

What I'm going for here:

- Brief, memorable, easy to navigate
- $-$  ABC ordering  $\iff$  logical progression
- Generic enough for all my projects

Largely a matter of taste—just be consistent

### Within /dta: three types of data files

/src raw data files straight from source

- Subfolder for each dataset
- Leave completely unmodified
- Readme w/provenance (how/when acquired)
- If big: store as .zip, unzip in cleaning code

 $\ell$ cln clean data files created within this project<sup>\*</sup>

- Distinguish cleaned files (all obs.) from samples (subsets)
- Sort by primary key, use efficient storage types
- Label every variable

#### /trf clean files transferred from elsewhere

- e.g., shovel-ready SIPP extract I don't want to re-clean
- Shortcut to get ball rolling—use sparingly/temporarily

## Within /est, /log, /out

These subfolders echo the structure of /do

 $\log$ 

- Subfolders: /#master, /build, /check, /learn, /share
- $-$  ''do/#master.do''  $\implies$  /log/#master/{logs}
- $-$  ''do/share/foo.do''  $\implies$  /log/share/foo/{logs}
- Time-stamped logs: ''foo:20191031:01:30:00.log''

 $\ell$ est  $\ell$  /out :

- Subfolders: /check, /learn, /share (don't need /build)
- Give each analysis file foo.do its own /est/ $\{path\}$ /foo & /out/{path }/foo subfolders
- $-$  ''do/share/foo.do''  $\implies$  /out/share/foo/{figs}''

### Virtues of this approach

- 1. Crystal-clear where to find any file
	- Always important, all the more so if collaborating
	- File structure embodies "meta-documentation"
- 2. Can name output files whatever I want
	- . do files share an output folder  $\implies$  need careful names
	- . do files get own output folders  $\implies$  the world is your oyster
- 3. Easy to remove deprecated materials
	- To delete ''foo'', just delete foo.do & /foo folders
	- Could easily write an .ado to archive deprecated analyses
- 4. Time-stamped logs  $\implies$  "poor man's version control"
	- Each run generates its own log file
	- Older log files retain archival copies of old code

## maintenance

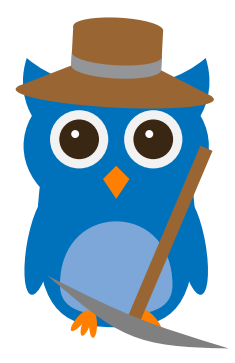

### Maintenance: dull & indispensable

Analysis is fun, maintenance is  $z^{z^2}$ 

#### But it's essential

- Clutter obscures logical flow
- Deprecated files invite confusion & error
- Keep the project folder tidy  $+$  timely

#### Regular pruning yields tangible benefits

- Gains in computational efficiency
- Detection of outstanding bugs
- Recovery of storage space
- Fresh eyes on data decisions

Make sure project is consistently "one-click-executable"

## Avoid redundancy

Redundancy is a recipe for trouble

- $-$  Multiple versions  $\implies$  which one is up-to-date?
- Bigger codebase  $\implies$  harder to read/maintain

Law of Mutants: identical code blocks diverge over time

Don't replicate—automate

- If you do it more than  $2-3\times$ , automate it
- Don't hard-code file paths or parameters—use macros
- Easier to read, easier to extend, harder to mess up

For simple tasks: loops & macros

For complex tasks: program define, .ado files

## Decluttering

#### Avoid creating clutter in the first place

- Save intermediate files sparingly—tempfile usually better
- Store concatenated pdfs, not one-pagers
- Do "spring cleaning" on a regular basis
	- If a file is woefully unnecessary, delete it outright
	- If a file is obsolete but worth keeping, archive it
	- When in doubt: archiving  $\geq$  deletion

Before deleting code, consider sticking it in the  $/$ trash

- Slated for deletion, can fish out if needed
- Periodically "take out the /trash"
- Multiple users: let each control a  $/\text{trans}/\{\text{user}\}\$ folder

### Life cycle of the project folder

Projects go through a characteristic life cycle:

- Early: understand data, probe viability
- Later: fine-tune analyses, create pub-quality figures

Project folder should evolve in tandem

- Early: first passes at data cleaning, validation, analysis
- Later: revisit data decisions, streamline codebase, delete vestigial code, & archive peripheral analyses

Integrate any  $/\text{trf}$  files into main codebase

- Incorporate raw data straight from source
- Re-clean the data from first principles

## Major overhauls

Sometimes need to do a major overhaul

- Fundamental changes to data organization
- Different approach to data construction
- Often big reductions in code base & runtime

Inherent risk of screwing something up

- $-$  Rebuild non-functional  $\implies$  want to retrace steps
- Estimates change, not sure why

Precaution: archive a snapshot of the project folder

- Space-permitting, include data files
- In any event, include everything else
- Another example of "poor man's version control"

Create archival copies whenever you submit a paper

# computing

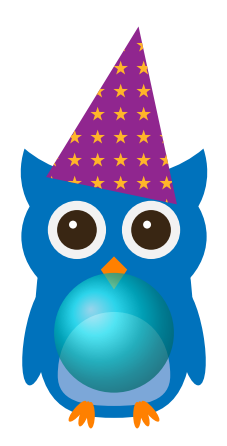

### Working on a remote server

#### Pros:

faster (parallel) processing ample storage space share access to same system powerful shell tools multiple persistent sessions regular backups

#### Cons:

learning curve requires internet connection requires use of multiple apps vulnerable to system outages won't have admin privileges hard to use GUI (but possible)

My experience: servers  $\succ$  alternatives

I use  $\mu_{\text{Tr}}$ X locally, but I do all my data work on servers

### A little Linux is a dangerous thing

Most servers run Unix/Linux. Learn the basics!

- Navigation: pwd, ls, cd, cp, mv, rm, clear, mkdir, rmdir
- Permissions: chmod, chown, chgrp, umask, getent group
- Searches/substitutions: find, grep, locate, sed
- Processes/storage: du, jobs, kill, ps, unzip/gunzip, tar
- Useful utilities: cat, echo, head/tail, less, nano, touch
- Existential questions: whoami, whatis man

Powerful combos using pipes,  $1/O$  redirection,  $&$  exec

Example: create a sorted list of lines containing "California": cat counties.txt | grep 'California' | sort > ca.txt

Example: search /hay for .do files containing "needle": find ./hay -type f -name '\*.do' -exec grep 'needle'  $\{\}\$ ;

### Shell games

In Stata: lines starting with shell or ! invoke the Linux shell

- 1. Run Python, Matlab, or . bash scripts directly from  $Stata*$ shell python niftywebscraping.py Recent example: invoking lightgbm from within Stata .do file to integrate machine-learning step into Stata workflow
- 2. Run Linux command-line utilities—for example, here's code to concatenate a list of .pdf files into a single .pdf:

!gs -q -sPAPERSIZE=letter -dNOPAUSE -dBATCH

-sDEVICE=pdfwrite -sOutputFile=out.pdf 'pdflist'

This is the key step in my short program combine pdfs, which I store in #settings.do so I can use it project-wide

\*Stata 16 introduces a python command for integrating Python statements directly into Exata to introduces a python command for integrating r ython statements directly into  $26$ <br>do files. Thanks to Colin Cameron for bringing this to my attention.

### Game-changer: tmux

#### Problem: running long jobs

- Wi-fi/VPN connection briefly interrupted
- Have to pack up to change locations
- Back to square one . . .

Solution: command-line utility tmux

- $-$  New session:  $t$ mux new-session  $-s$  batman<sup>\*</sup>
- Work normally without fear of disruption, then log off
- Come back later, reload session: tmux attach -t batman
- Slow code done running, everything as I left it
- Can even have multiple concurrent sessions

#### Basic functionality is worth learning

### Other essential software

Your favorite text editor

- My favorite: Atom
- Great user interface, high-quality Stata syntax highlighting, regular expressions, multiple cursors, lots of other functionality
- A command-line SSH client
	- Mac: built-in Terminal application; PC: PuTTy
- A drag-and-drop SFTP client
	- Cyberduck: nice interface, crashes all the friggin' time
	- Other options: FileZilla, Transmit, WinSCP

For papers  $&$  slides: a  $&$   $\text{H}$ FFX distribution  $&$  editor

– I write my .tex files in TeXShop (can also use Atom)

## collaboration

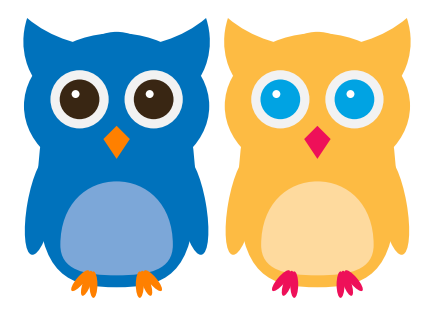

### Getting along is hard to do

Collaborative work  $\implies$  added challenges:

- Code works on my machine, breaks on yours
- I change a cleaning script, it affects your analysis
- I can't read your code, you can't read mine

Three viable approaches:

- Delegate model: a single user touches the code/data
- $-$  Partner model: 2+ users play equal roles
- $-$  Surgical team: "master surgeon"  $+$  "surgical assistants" (term comes from The Mythical Man-Month)

Partnership probably the hardest to pull off

- Advantages: fairness, fungibility, multiple pairs of eyes
- Requires open communication, version control

### Version chaos vs. version control

Bad habit: atus\_v1.do, atus\_v2.do, atus\_FINAL\_bpedits.do

- We've all been there
- Instead: use (real) version control
	- Check files out, make changes, "commit" to shared repository
	- System tracks changes from one commit to the next
	- Easy to roll back changes (or just see what's changed)
	- This is what actual programmers do

Many options on the market:

- Centralized repository: RCS, CVS, subversion
- Distributed repository: git, Mercurial

I'd go with  $\text{git}$  (and companion interfaces GitHub or GitLab)

### Consider using a task manager

Hard to manage workflow in a collaborative project

- Zillions of email threads
- Some including everyone, others not
- Project documentation scattered all over

Instead: project-management software

- I like Trello (free version fine for small teams)
- Other options: Asana, Evernote

## Style

Many ways to get the job done

- $-$  gen byte emp = (empstat == 1 | empstat == 2)
- $-$  gen byte emp = (empstat==1 | empstat==2)
- $-$  gen byte emp = inlist(empstat, 1, 2)

Best to adopt a shared style within each project

- Easier to read each other's code
- Easier to recycle code across scripts
- Learn coding tricks from each other

Even better: adopt common style across projects

- Easier to remember where stuff is, what stuff means
- Easier to recycle code across projects
- Easier for collaborators to understand your style

Next up

#### Part 2: Handling Data

- Coding practices
- Data cleaning
- Data validation
- Data analysis

Thurs. 11/14, same time/place

## fin

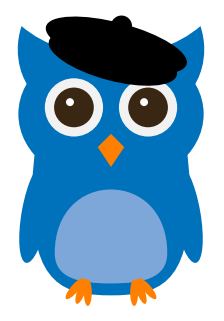

#### Special thanks to LATFX's tikzlings package for making this little guy possible